Добавлена возможность экспортировать сведения о сторонних лабораториях, привлекающихся для проведения измерений.

ФГИС СОУТ предусматривает возможность использования сведений ИЛ сторонней организации. Если в измерениях принимала участие сторонняя лаборатория, в этом случае требуется указать в сведениях об измерениях информацию об аккредитации ИЛ и СИ, которые были использованы при проведении измерений.

Для этих целей был модифицирован блок "Ресурсы организации". В диалоговое окно "Справочник ресурсов организации" (меню "Аттестация-5.1 - Справочник ресурсов - Ресурсы организации") добавлен дополнительный раздел "Лаборатории сторонних организаций", как показано на рисунке.

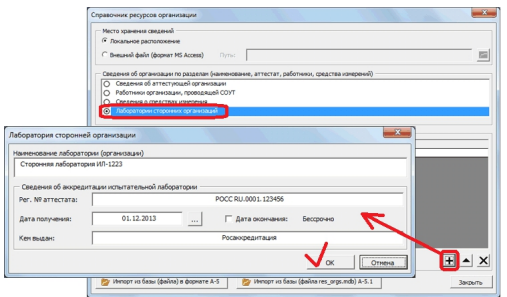

Данный раздел предназначен для сохранения сведений о лабораториях сторонних организаций, которые участвовали в измерениях.

После указания сведений о лаборатории необходимо указать сведения о СИ сторонней лаборатории, которые участвовали в измерениях.

Сведения о СИ представлены в общем разделе сведений (3-я опция "Сведения о средствах измерения").

Если СИ принадлежит сторонней лаборатории, тогда принадлежность к данной лаборатории необходимо указать за счет дополнительной опции, как показано на рисунке.

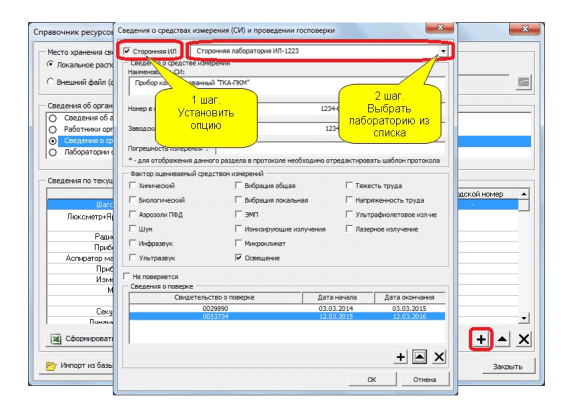

Использование сведений о сторонней лаборатории, как правило, связано с оценкой фактора "Ионизирующее излучение", когда при оформлении протокола используются сведения сторонней организации или при использовании данных производственного контроля.

Данный функционал предназначен только для целей обеспечения совместимости при экспорте сведений в ФГИС СОУТ. Никаких дополнительных изменений в заполнении протокола программы А-5.1 не происходит. Учет дополнительных сведений при оформлении протокола для подобных ситуаций (когда требуется использовать сведения сторонних лабораторий) выполняется пользователем самостоятельно за счет внесения изменений в протокол (сведения о сторонней ИЛ, ссылка на протокол измерения и т.д.). Для этих целей можно создать отдельную папку с шаблонами заключений ПК.

Номер версии обновления - 5.1.345